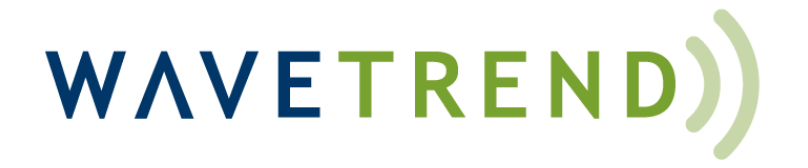

# LoRaWAN Water Temperature Monitor – Integration Guide

**Document Version 1.3**

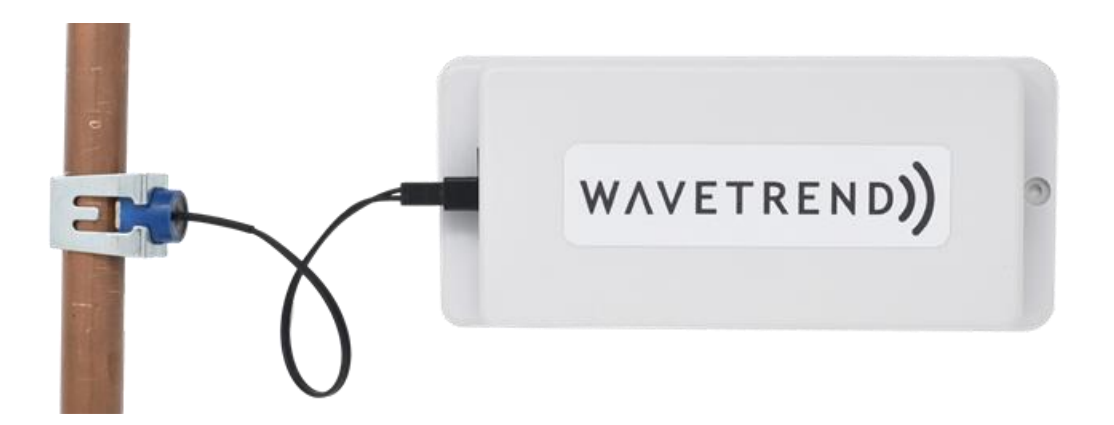

**Produced by Wavetrend (Europe) Ltd**

Wavetrend Europe Ltd Barlavington Stud **Barlavington** Petworth West Sussex GU28 0LG

Phone: +44 (0) 330 223 2085 Copyright © 2021 Wavetrend Europe Ltd. All rights reserved.

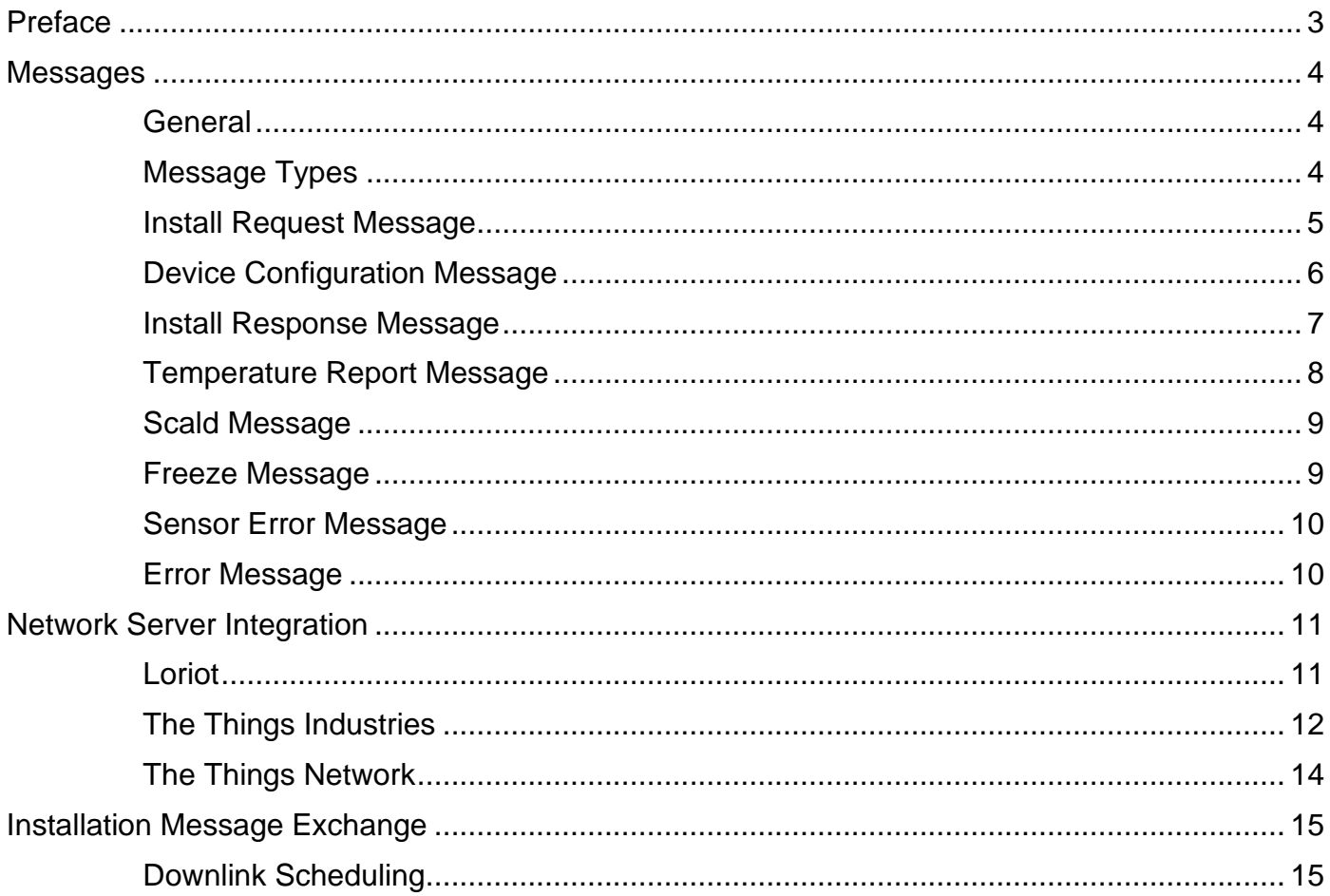

## <span id="page-2-0"></span>Preface

Wavetrend's LoRaWAN Water Temperature Monitor has been tested to work with the following Network Servers:

- The Things Network
- The Things Industries
- Loriot

This Guide provides message format details for the LoRaWAN Water Temperature Monitor and covers some detail of the requirements when using HTTP Push integration.

Each Network Server uses a proprietary format for the JSON payload conveyed in an HTTP Push. The critical fields for each are covered in this Guide.

# <span id="page-3-0"></span>Messages

#### <span id="page-3-1"></span>General

The following section covers each message used by the system, and details each field. Field positions assume that data is HEX encoded, so 2 HEX characters per byte.

#### <span id="page-3-2"></span>Message Types

The current firmware release for the device is v0.6.0 which supports the following message types and versions.

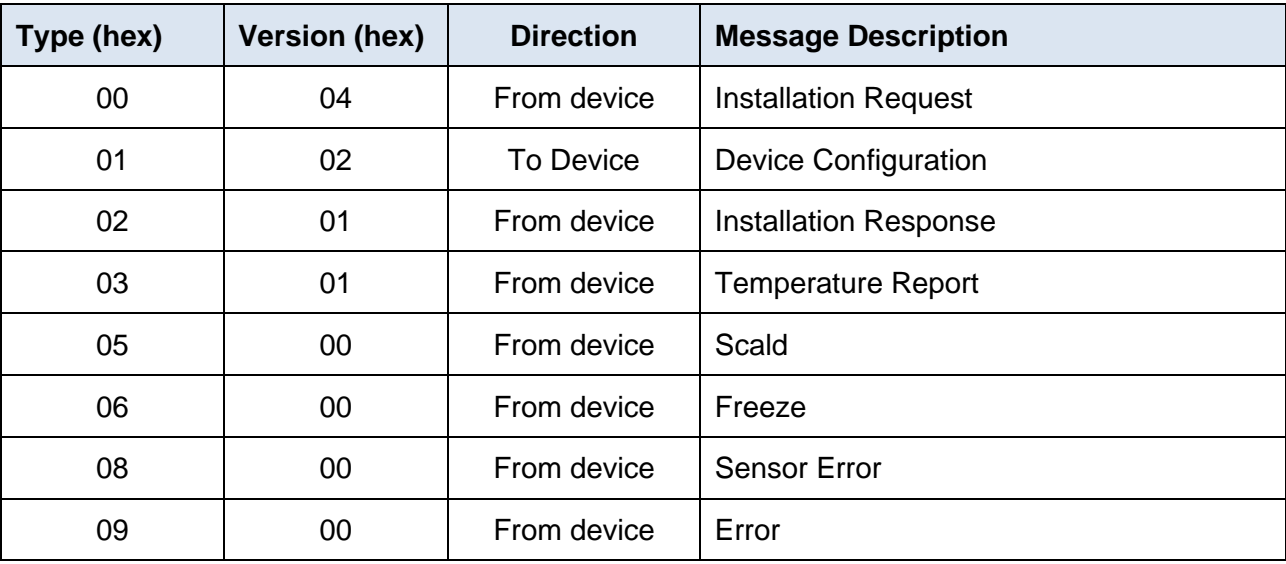

#### <span id="page-4-0"></span>Install Request Message

This message is sent on device activation & thereafter at the configured "downlink days" to solicit clock sync and configuration update.

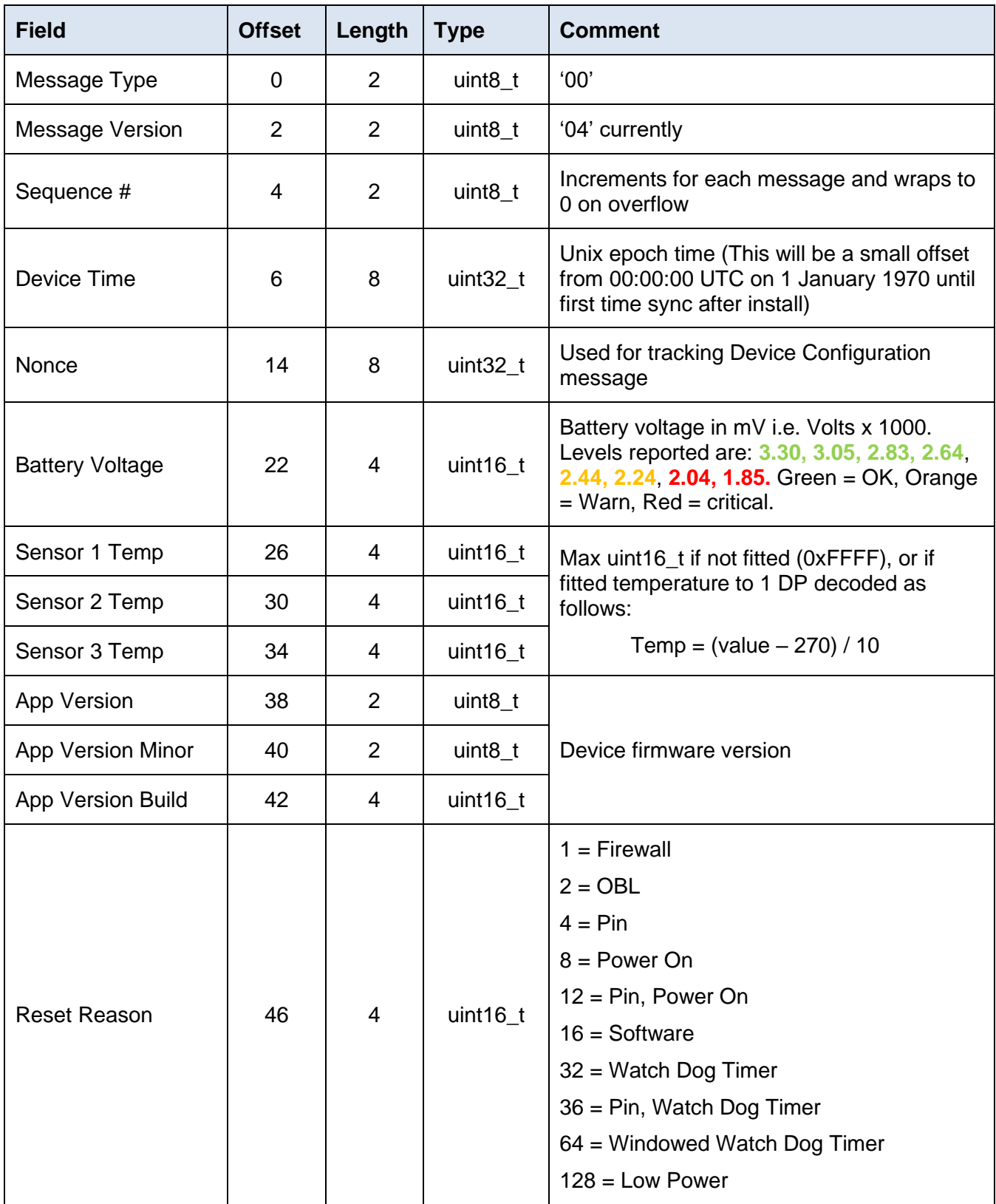

Copyright © 2021, Wavetrend Europe Ltd. Document Version 1.3 example 2021 Page 5 of 16

### <span id="page-5-0"></span>Device Configuration Message

This downlink message is sent by the application server in response to the Installation Request message. Its purpose is to convey the configuration that device should use.

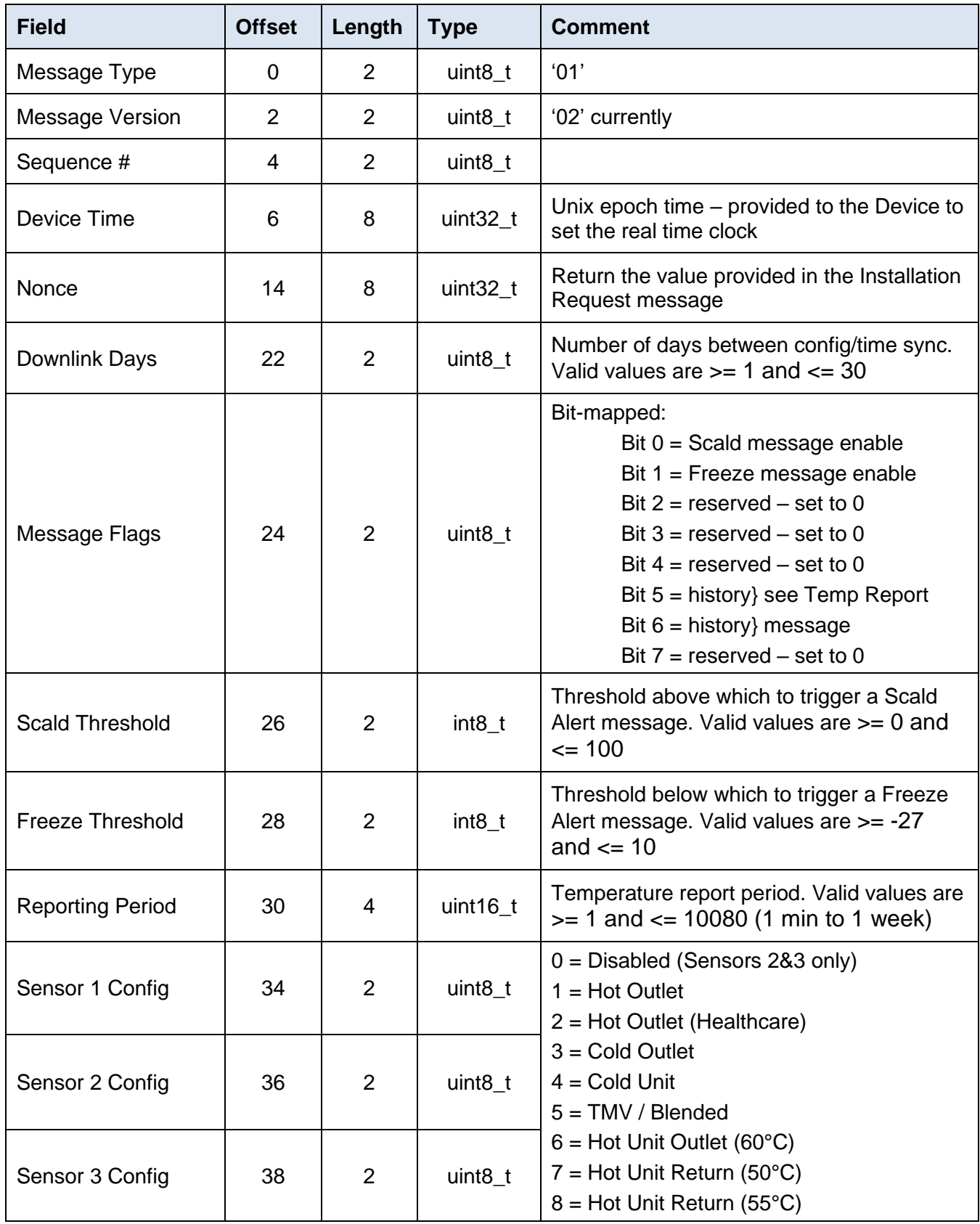

Copyright © 2021, Wavetrend Europe Ltd. Document Version 1.3 example 2021 Page 6 of 16

### <span id="page-6-0"></span>Install Response Message

This message is sent in response to the Device Configuration downlink message.

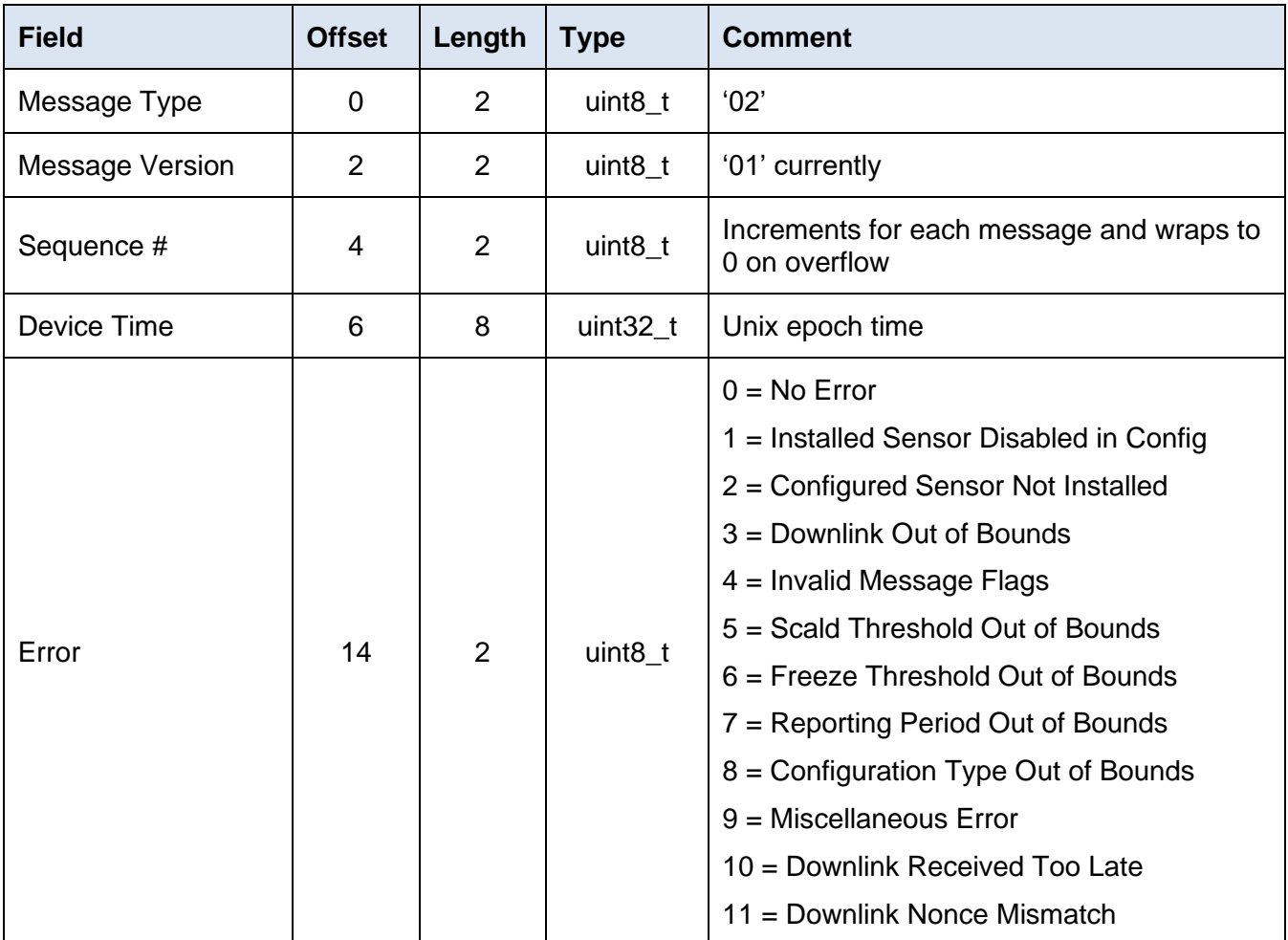

#### <span id="page-7-0"></span>Temperature Report Message

This message provides temperature & flow report at the configured frequency.

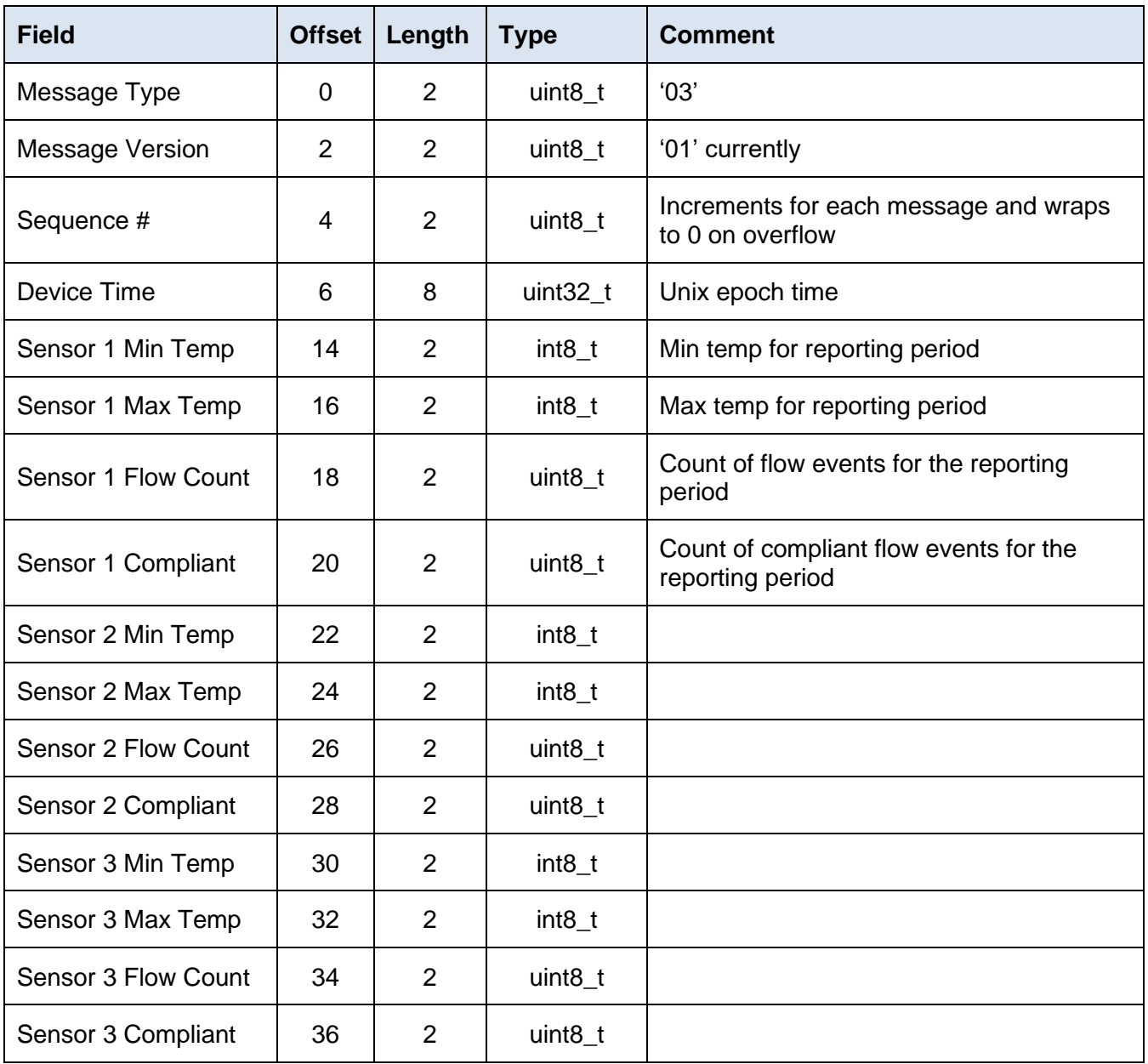

\*Note that the fields from "Device Time" to "Sensor 3 Compliant" can be repeated for up to the last 2 historical report periods beyond the current to give an ability to recover from lost messages or WiFi network outages. This is configured using the "history" bits in the "Flags" field in the downlink message:

- Bits  $5/6 = 00'$  = no history
- Bits  $5/6 = 01' = 1$  previous hour history
- Bits  $5/6 = 10' = 2$  previous hours history

Integration will need to deal with de-duplication of data when using the history feature. This can be simply achieved by creating an SQL composite unique index on device ID, message time and sequence number columns in a target table.

#### <span id="page-8-0"></span>Scald Message

This message is sent if enabled and the measured temperature exceeds the configured scald threshold. Message frequency is capped to 1 per hour.

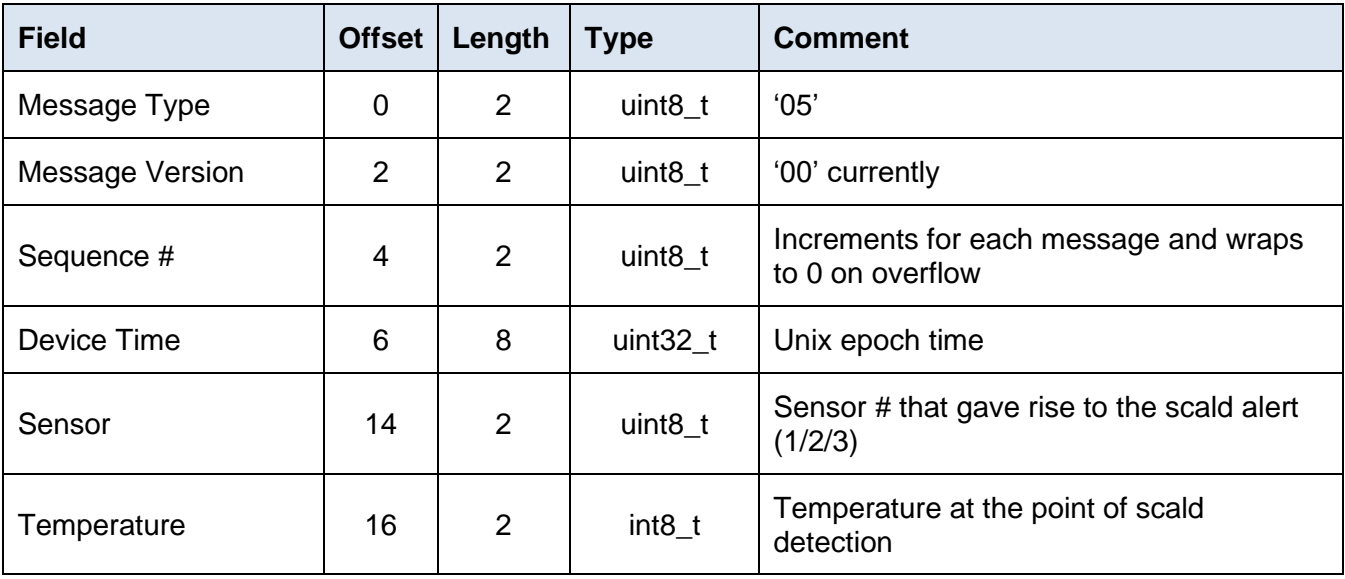

#### <span id="page-8-1"></span>Freeze Message

This message is sent if enabled and the measured temperature is less than the configured freeze threshold. Message frequency is capped to 1 per hour.

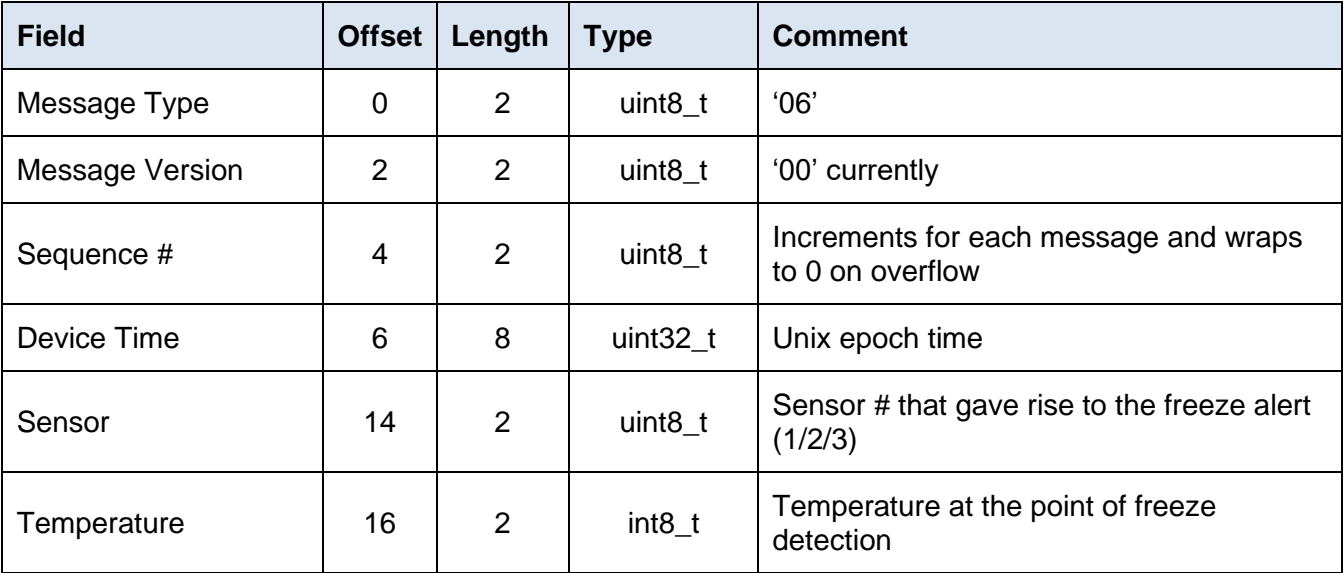

### <span id="page-9-0"></span>Sensor Error Message

This message is sent if the Device detects a sensor error – typically if a configured sensor is removed whilst the device is in use.

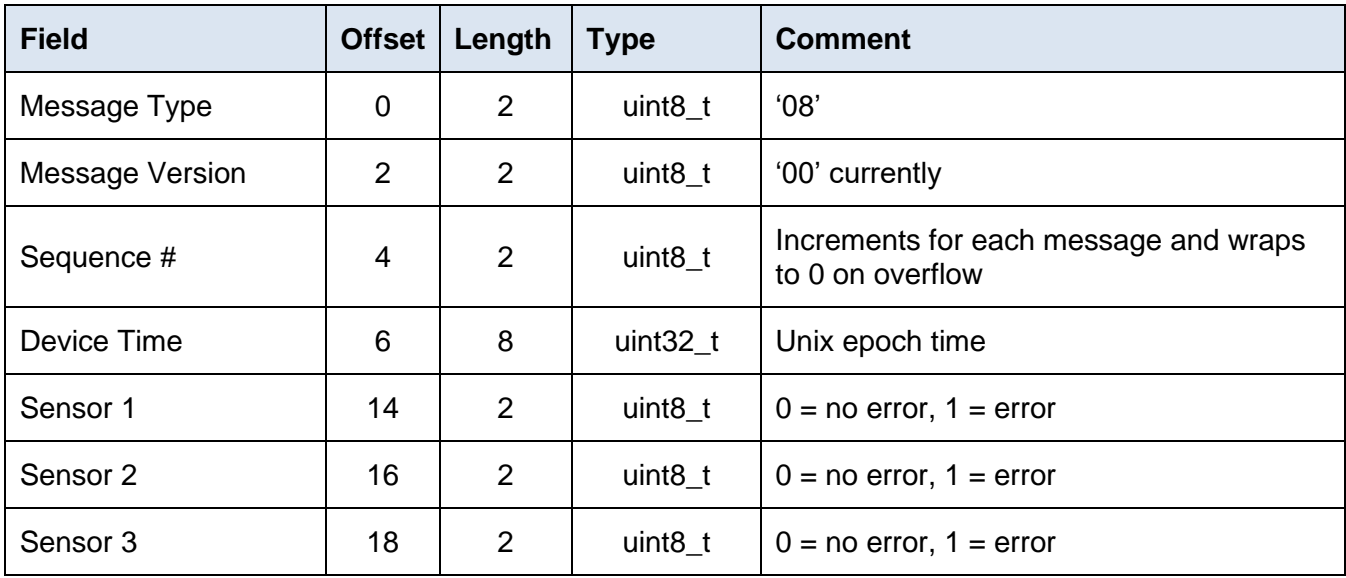

### <span id="page-9-1"></span>Error Message

This message is sent if the device detects an internal error.

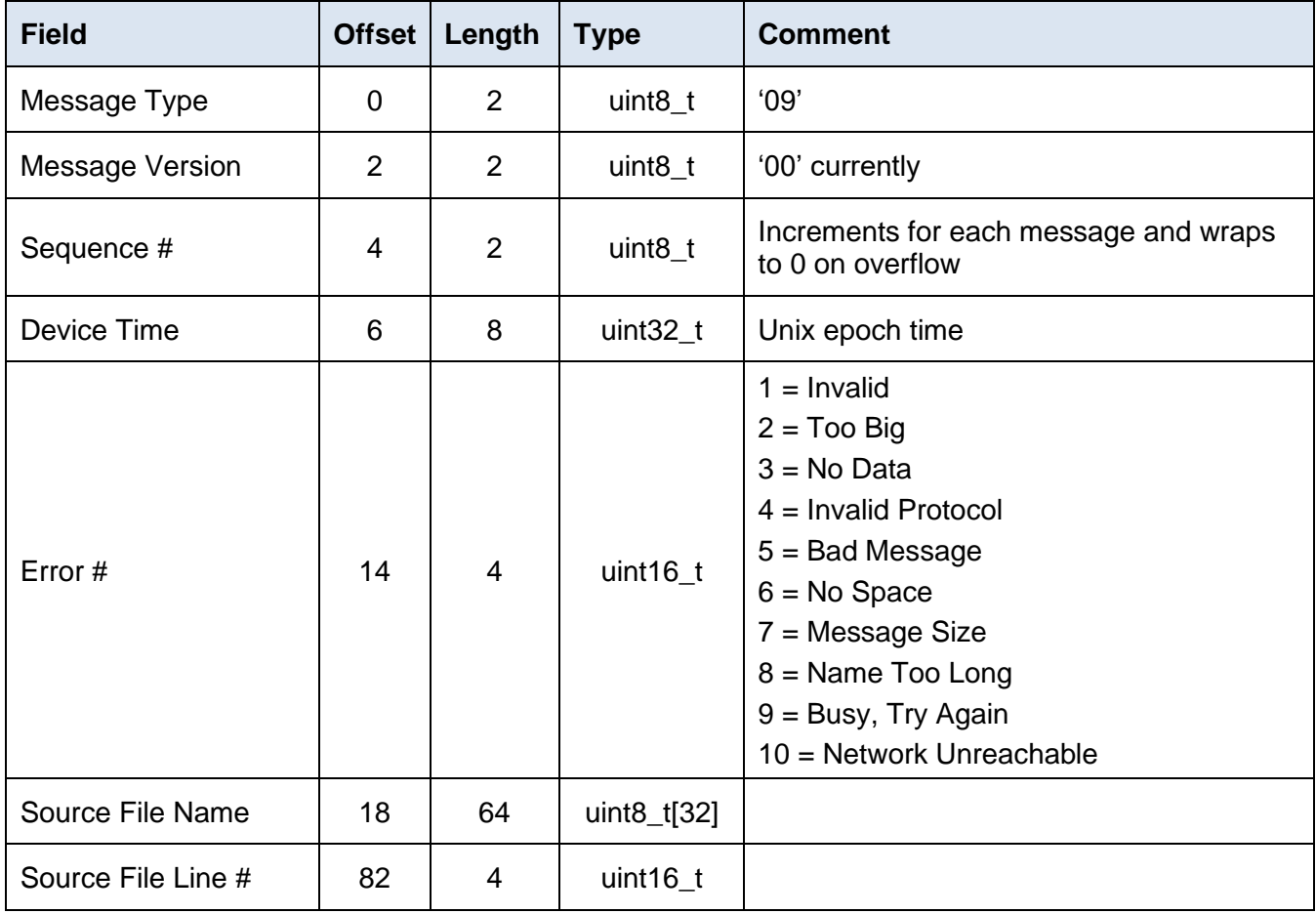

Copyright © 2021, Wavetrend Europe Ltd. Document Version 1.3 example 2021 Page 10 of 16

# <span id="page-10-0"></span>Network Server Integration

This section relates to the JSON payload conveyed when using HTTP Push (POST) integration.

#### <span id="page-10-1"></span>Loriot

#### **Typical JSON Payload**

You will probably want to use the 'rx' record as is lower latency than the 'gw' record:

```
\exists f"cmd":"rx",
   "seqno":476717,
   "EUI": "353438394E397208",
   "ts":1606138200709,
   "fcnt":574,
   "port":1,
   "freq":868100000,
   "rsii": -36,
   "snr":11.5,
   "toa":null,
   "dr":"SF8 BW125 4/5",
   "ack":false,
   "bat":254,
   "offline":false,
   "data": "0300395fbbb95b1b1b00001b1b00007f800000"
₹
```
#### **Key Data Fields**

- 'EUI' the device ID
- "data" the device message. This is HEX encoded as per the message specifications in the previous section.

#### <span id="page-11-0"></span>The Things Industries

#### **Typical JSON Payload**

```
\Box"end_device_ids": 0{
      "device_id":"ts-11",
      "application_ids": □{
         "application_id":"be010000000000f5"
      \},
      "dev eui": "3039313564386809",
      "join_eui":"BE010000000000F5",
      "dev addr": "2608DF6B"
  \mathcal{F}.
   "correlation ids": □[
      "as:up:01ENODZ7490WCYT3Z4K7M0AC89".
      "gs:conn:01ENQBKS55745WSZ6B5HNWND0D",
      "gs:up:host:01ENQBKS5AV84ERTDT4BAXQ2J1",
      "gs:uplink:01ENQDZ6WGYY1J2DHFWGTS0SRG",
      "ns:uplink:01ENQDZ6XHQAQFFPXH3AXC0C5T",
      "rpc:/ttn.lorawan.v3.GsNs/HandleUplink:01ENQDZ6XGPYF9YYR2ABKXZVGP"
   1,
   "received_at":"2020-10-28T11:02:29.769675990Z",
   "uplink_message": □{
      "session_key_id":"AXVu34X0/ahYbDEGGhFyoQ == ",
      "f port":1,
      "f cnt":1,
      "frm_payload":"AAEAAAAABg3PAQEAAAMAAA==",
      "rx_metadata": □[
         \boxdot"gateway_ids": <sup>[1]</sup>{
                "gateway id":"0001",
                "eui":"58A0CBFFFE802067"
             \},
             "time": "2020-10-28T11:02:29.452023983Z",
             "timestamp": 2470473140,
             "rssi":-39,
             "channel rssi":-39,
             "snr";9.5."uplink token":"ChIKEAoxxxxxxxxxxXKDL//6AIGcQtNuBmgkaDAjFn+X8BRD1i6P4A
             SCgjrKd80c="
         \mathcal{P}1,
      "settings": <sup>0{</sup>
         "data_rate": □{
             "lora":\boxdot{
                "bandwidth":125000,
                "spreading_factor":7
             \mathcal{F}λ.
         "data_rate_index":5,
         "coding rate":"4/5",
         "frequency":"867900000",
         "timestamp": 2470473140,
         "time":"2020-10-28T11:02:29.452023983Z"
      \},
      "received at": "2020-10-28T11:02:29.553028923Z"
  \rightarrow\mathcal{P}
```
#### **Key Data Fields**

- "dev\_eui" the device ID
- "frm\_payload" the device message. This is Base64 encoded and so will need conversion to HEX for the contents to be relevant to the message specifications in the previous section. This can be easily achieved, for example if using PHP the function base64\_decode().

#### <span id="page-13-0"></span>The Things Network

#### **Typical JSON Payload**

```
Θł
   "app id":"sd01 l".
   "dev id":"ts 12",
   "hardware_serial":"3039313575386809",
   "port":1.
   "counter":1,
   "payload raw":"AAEBAAAASA3uAQEAAAMAAA==",
   "metadata": □{
      "time":"2020-10-27T11:28:54.940401994Z",
      "frequency":867.1,
      "modulation": "LORA",
      "data rate": "SF7BW125",
      "coding rate":"4/5",
      "gateways": <sup>[1]</sup>
          \Box"gtw id":"eui-58a0cbfffe802067",
             "timestamp": 2419634723,
             "time":"2020-10-27T11:28:55.179807901Z",
             "channel":0.
             "rssi": -31.
             "snr": 11.25,
             "rf chain":0
         ł
      \mathbf{I}},
   "downlink url":"https://integrations.thethingsnetwork.org/ttn-eu/api/v2/down
   /sd01_l/test?key=ttn-account-v2.XXXXXXXXXXXXXXXXXXXXXXXXXXX
Þ
```
#### **Key Data Fields**

- "hardware\_serial" the device ID
- "payload raw" the device message. This is Base64 encoded and so will need conversion to HEX for the contents to be relevant to the message specifications in the previous section. This can be easily achieved, for example if using PHP the function base64 decode().

## <span id="page-14-0"></span>Installation Message Exchange

Whilst in service the device generally originates messages and the application server does not need to provide a response, however at activation there is a message exchange between device and application server that is designed to provide the device it's configuration. This process needs to succeed for the device to be successfully installed.

An overview of the process is as follows:

- 1. On activation the Device sends an Installation Request message (type HEX '00') to the Application server.
- 2. The Application Server must respond by scheduling a Device Configuration message (type HEX '01') using the Network Server downlink mechanism. The Device Configuration message will contain the specific configuration for the device together with the 'nonce' value provided in the Installation Request message.
- 3. The Device will respond to the Application Server with an Installation Response message (type HEX '02'). The Application Server should inspect the 'error' field of this message to determine success of the installation process.

#### <span id="page-14-1"></span>Downlink Scheduling

The method of scheduling a downlink is different for each Network Server, so following is some guidance for each. The samples are provided in PHP using Curl.

#### **Loriot**

```
// Assemble message payload
\exists$json = sprintf(
                            "appid\" : \"%s\", \"cmd\" : \"tx\", \"EUI\" : \"%s\", \"port\" : 1, \"data\" : \"%s%s%s%88X$%$%$%$%$%$%$%$%$\"}"<mark>,</mark>
      on = sprintf("{\"appid\" : \"%<br>$app_id, // Loriot App ID<br>$EUI, // device eui<br>"01", // message type<br>"02", // message version
       $sequence,
       time(), // unix time<br>$nonce, // provided in the install request message
       $downlink_days,
      $flags,<br>$scald_threshold,
       $freeze threshold,
       $report period,
      $sensor_1_config,<br>$sensor_1_config,
      $sensor_1 config);
  // Server is : "https://uk1.loriot.io/1/rest"
  $defaults = array( CURLOPT_URL => $server, CURLOPT_POST => true, CURLOPT_POSTFIELDS => $json);
  $ch = curl\_init();
  curl_setopt_array( $ch, $defaults);
  $request_headers = array( "Authorization:Bearer " . $auth_key, "Content-Type:"."application/json");
  curl setopt( $ch. CURLOPT HTTPHEADER, $request headers):
  curl_exec($ch);
```
#### **The Things Industries**

 $|\$$ raw = sprintf( "%s%s%s%88X%s%s%s%s%s%s%s%s", w = spr.<br>"01",<br>"02", // message type // message version \$sequence, parameters)<br>time(), // unix time<br>\$nonce, // provided in the install request message  $$$  nonce, \$downlink\_days, \$flags,<br>\$scald\_threshold, \$freeze\_threshold, \$report\_period, \$sensor\_1\_config, \$sensor\_1\_config,  $$sensor_1$ \_config);

 $\frac{2}{3}$ data = base64\_encode( hex2bin(  $\frac{2}{3}$ raw));

 $\label{def:3} $$\sjson = sprintf( "{v'downlinks}" : {{v'from_payload}\n: 'x's\", \rf_port\n: 1, \rpriority"\n: '\nORMAL\n}]}", \sdot) \$ 

\$url = sprintf( "https://your\_account.eu1.cloud.thethings.industries/api/v3/as/applications/your\_app/webhooks/webhook1/devices/%s/down/push", \$device\_id);

\$defaults = array( CURLOPT\_URL => \$url, CURLOPT\_POST => true, CURLOPT\_POSTFIELDS => \$json);

 $fch = curl\_init()$ ;

curl\_setopt\_array( \$ch, \$defaults);

\$request\_headers = array( "Authorization: Bearer YOUR\_KEY", "Content-Type:"."application/json");

curl\_setopt(\$ch, CURLOPT\_HTTPHEADER, \$request\_headers);

curl\_exec(\$ch);

#### **The Things Network**

\$sensor\_1\_config);

 $|\$$ raw = sprintf( "%s%s%s%08X%s%s%s%s%s%s%s%s%s", w = spr<br>"01",<br>"02", // message type // message version \$sequence, time(), // unix time<br>\$nonce, // provided in the install request message \$downlink\_days, \$flags, Sscald threshold. \$freeze\_threshold, \$report period,  $$sensor_1_{config}$ \$sensor\_1\_config,

 $\delta$ data = base64\_encode( hex2bin(  $\delta$ raw));

\$json = sprintf( "{ \"dev\_id\": \"%s\", \"port\": 1, \"confirmed\": false, \"payload\_raw\": \"%s\"}", \$device\_id, \$data);

// The downlink URL is provided in the uplink message, field "downlink\_url" \$defaults = array( CURLOPT\_URL => \$downlink\_url, CURLOPT\_POST => true, CURLOPT\_POSTFIELDS => \$json);

 $\text{\$ch = curl\_init()};$ 

curl\_setopt\_array( \$ch, \$defaults);

\$request\_headers = array( "Content-Type:"."application/json");

curl\_setopt( \$ch, CURLOPT\_HTTPHEADER, \$request\_headers);

curl\_exec(\$ch);